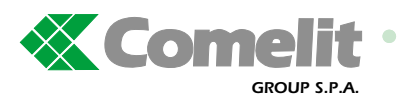

## **Impostazione lingua per i moduli 3042, 3072 Setting language for modules 3042, 3072 Programmation langue pour les modules 3042, 3072 Einstellen der Sprache für die Module 3042, 3072**

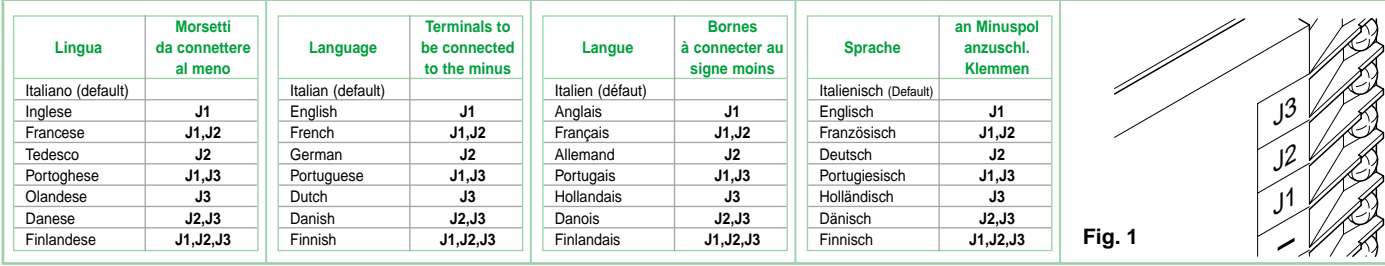

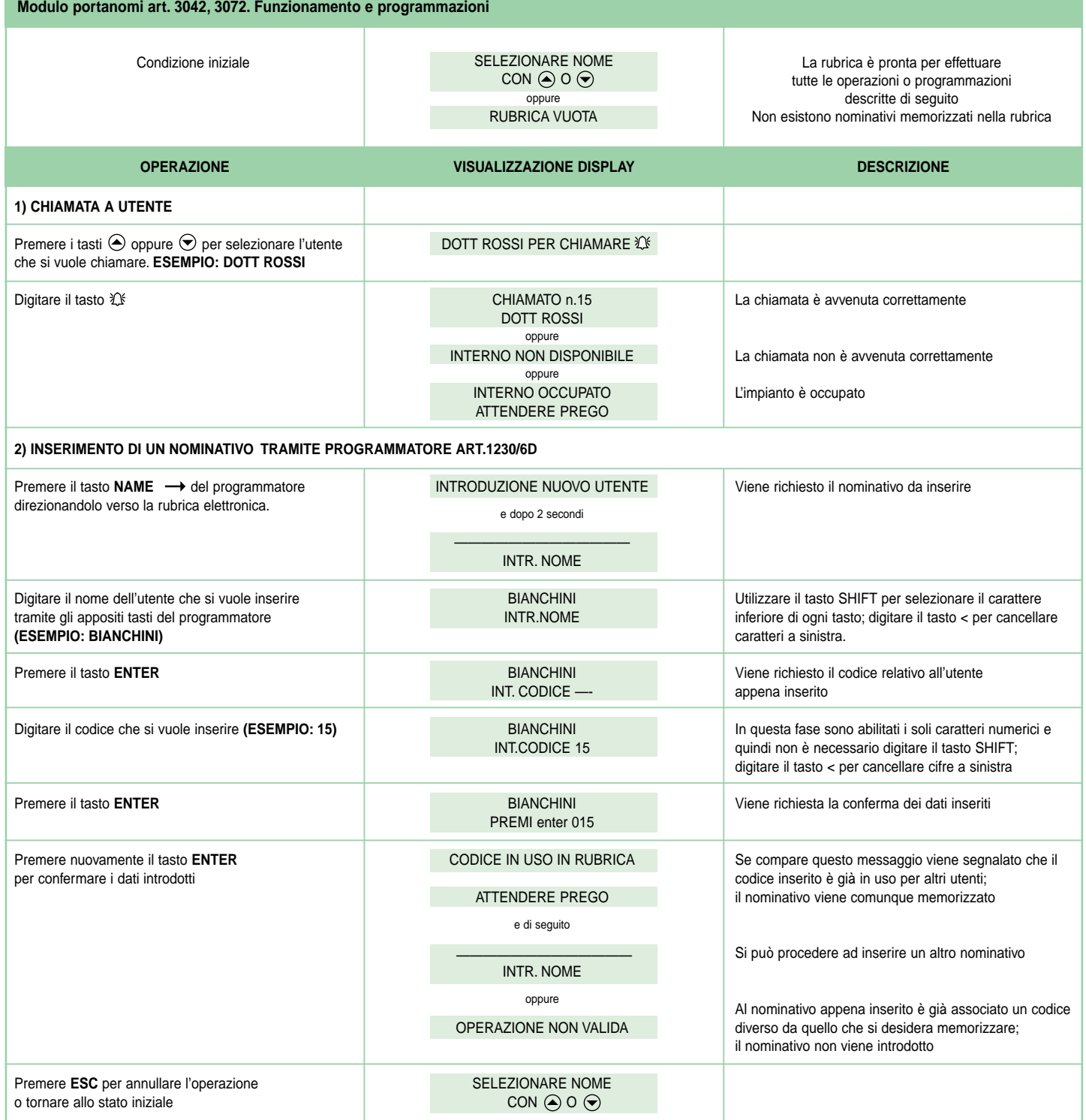

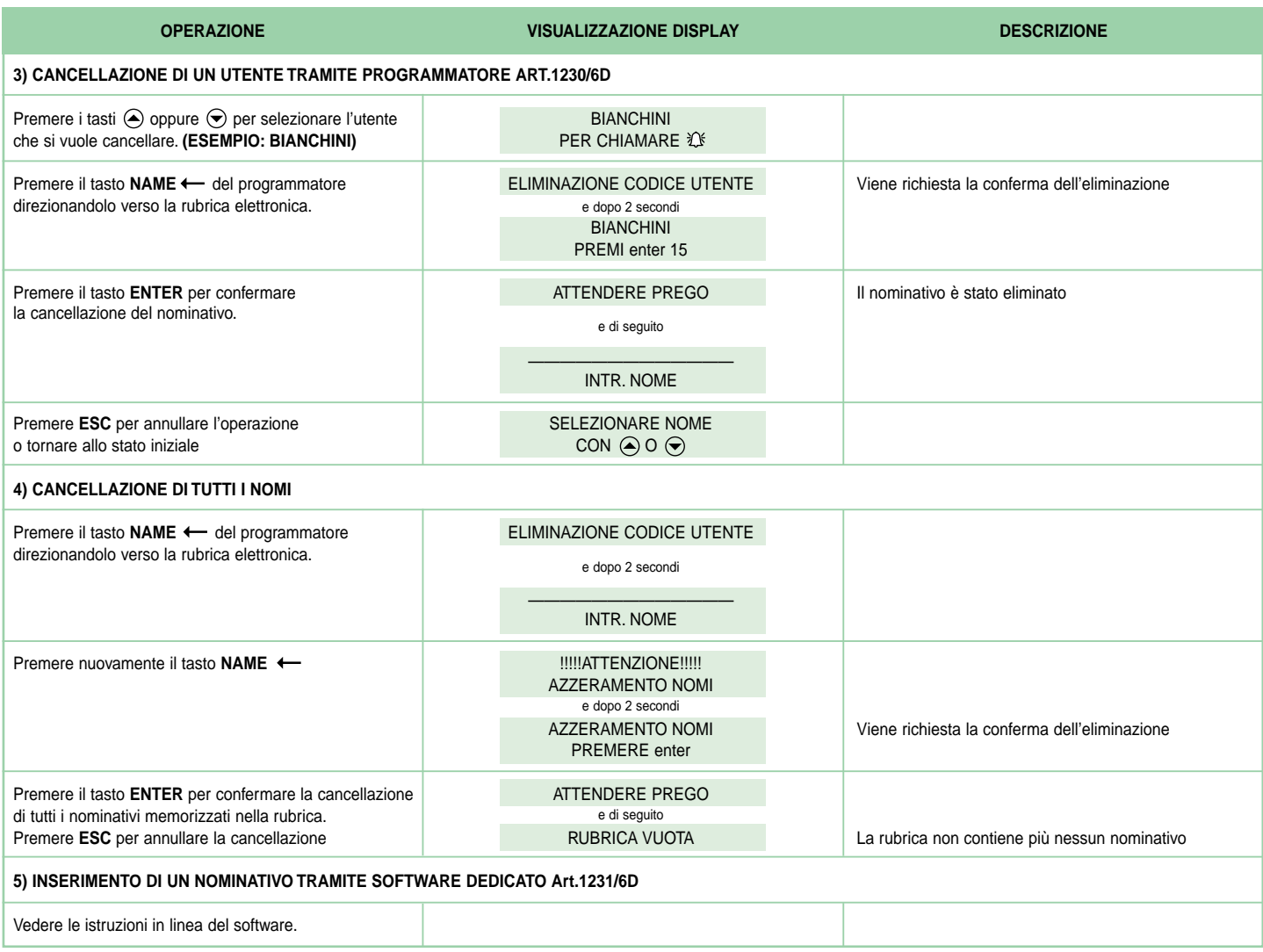

ITALIANO **ITALIANO**

2

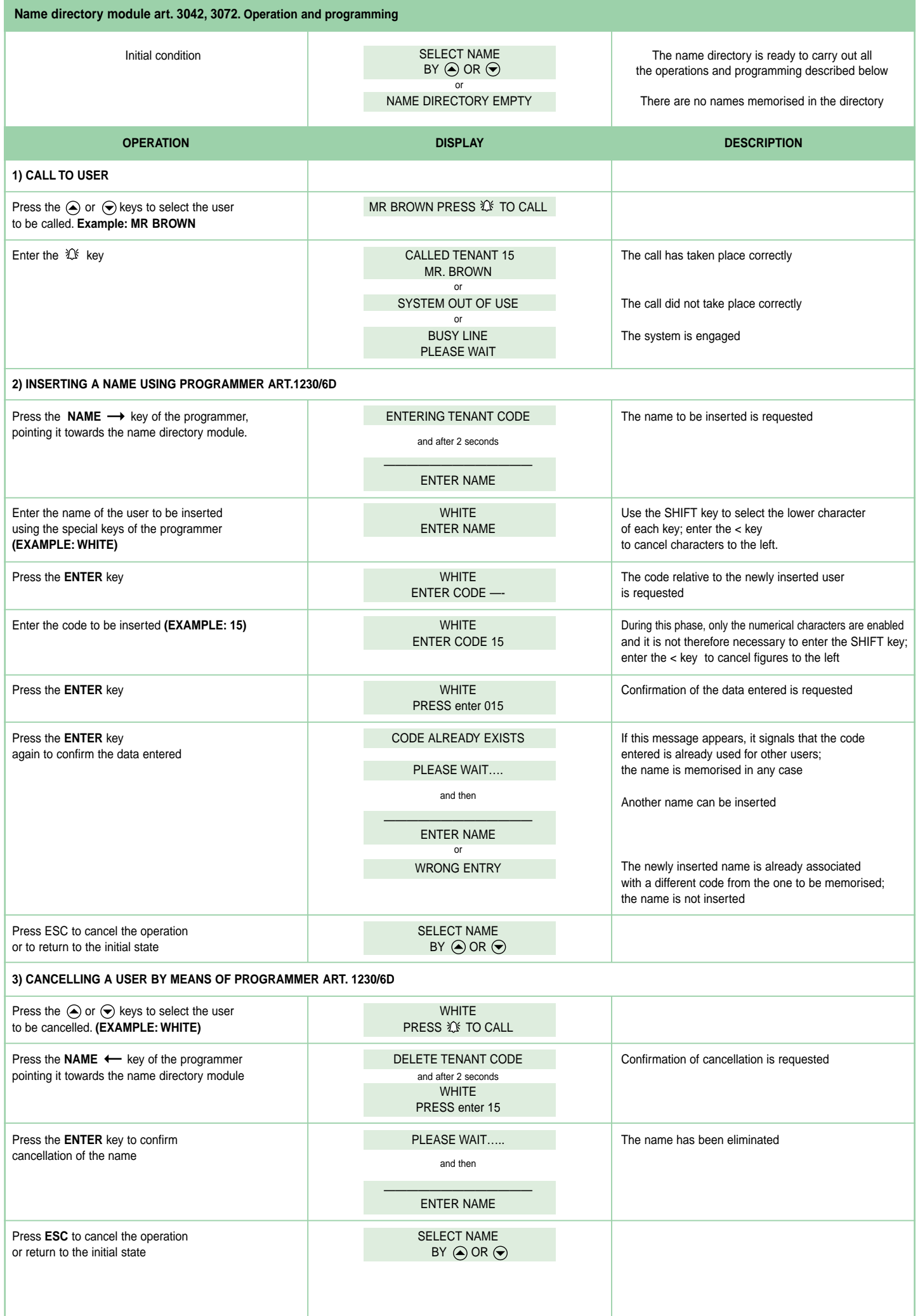

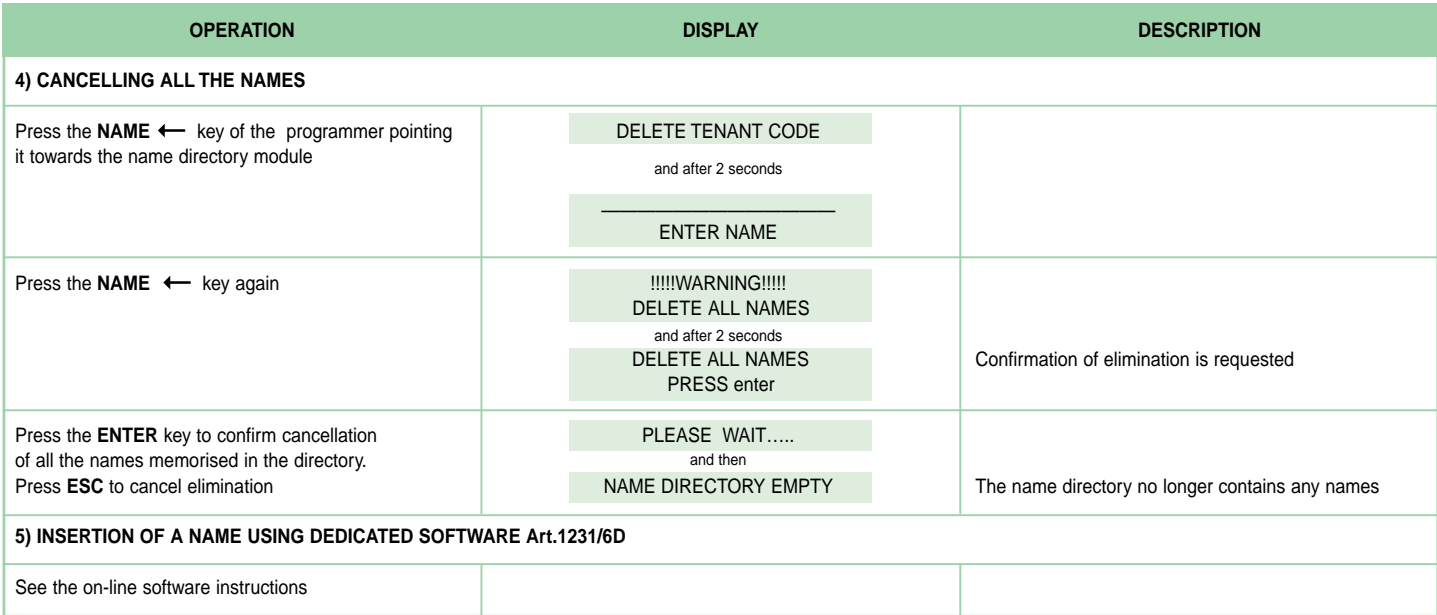

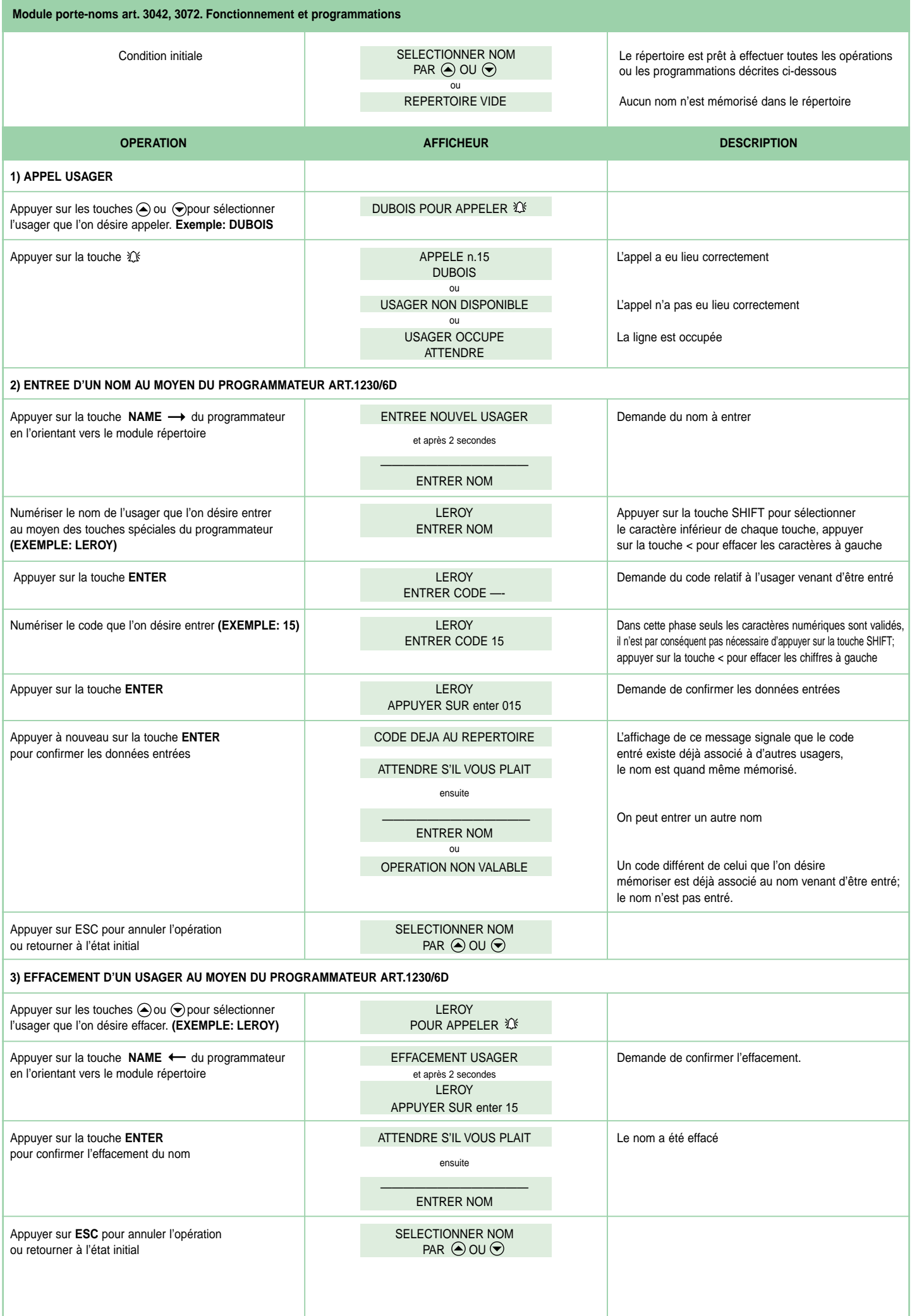

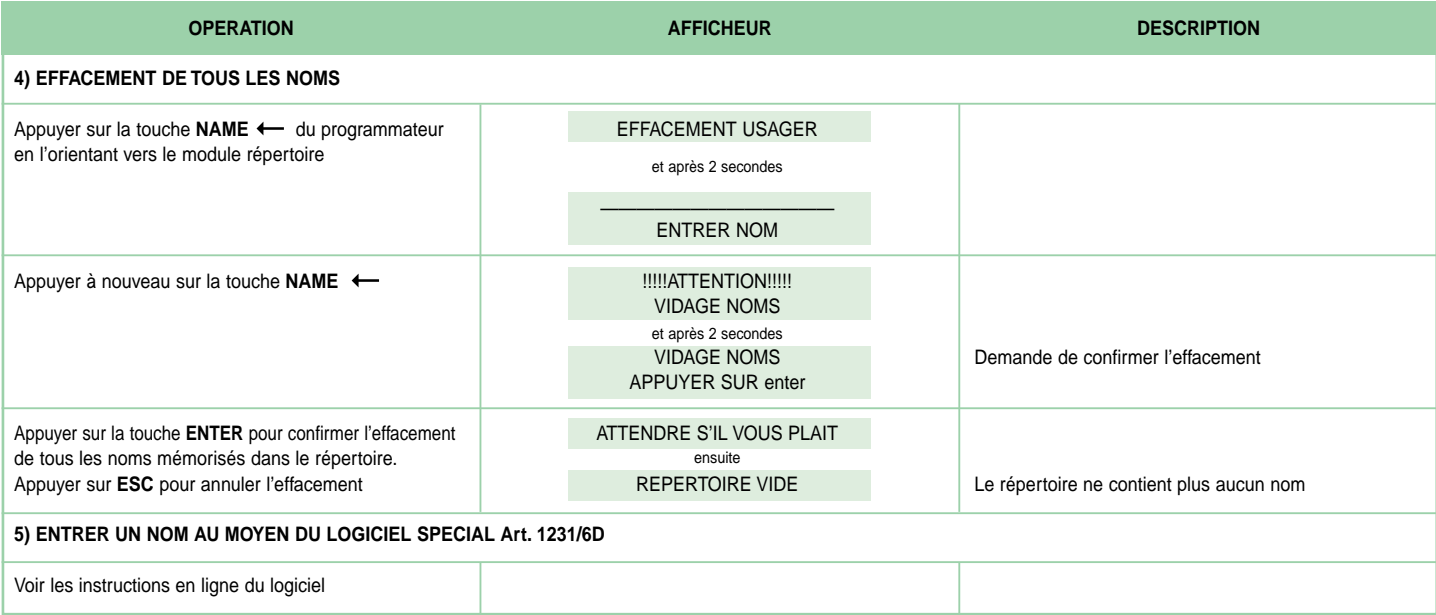

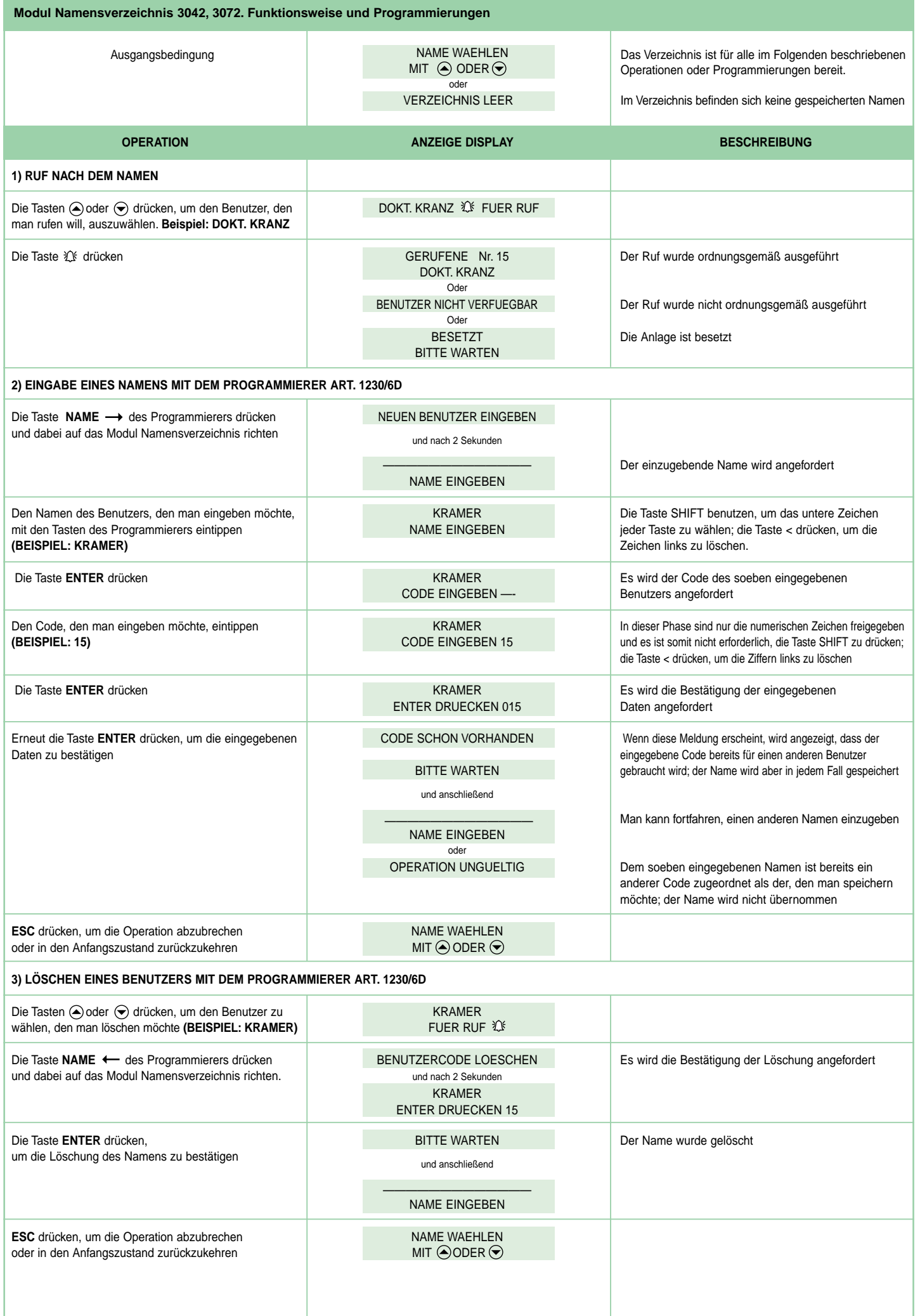

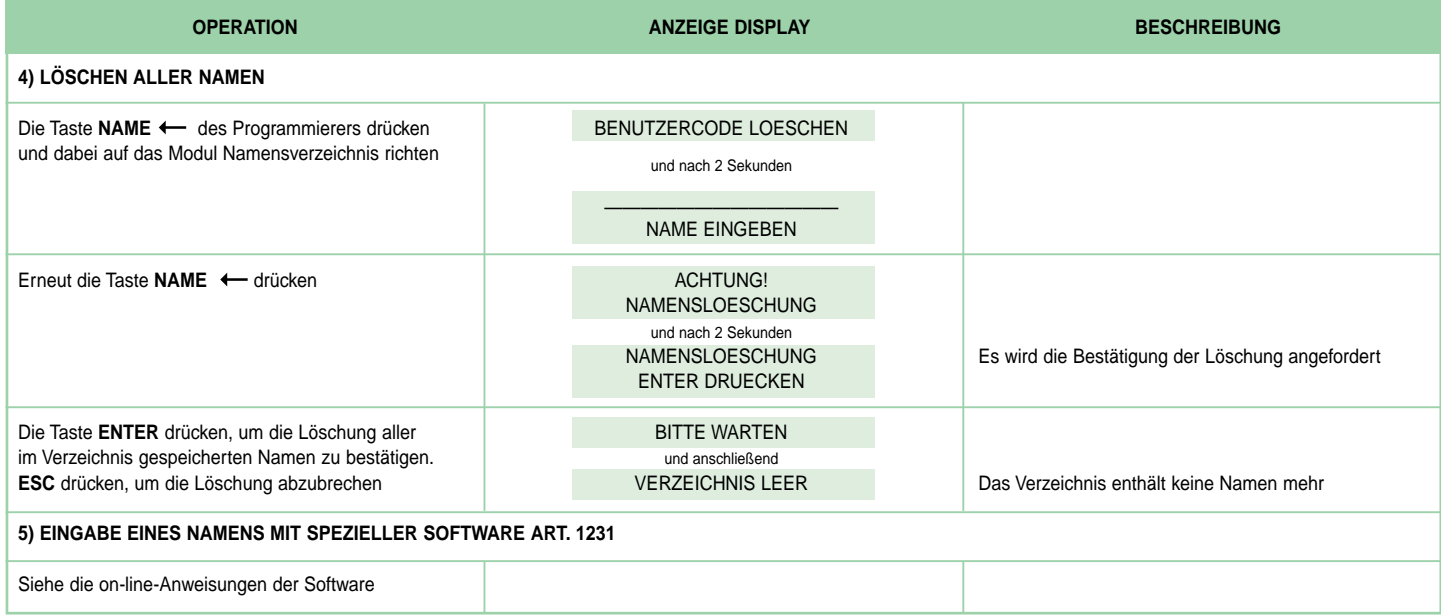